## Gmailサービン

大阪産業大学では、入学した際にすべての学生にメールアドレスを提供しています。 ポータルシステム上の新着通知(休講・補講などの授業関連情報や大学からの各種お知らせなど)を 配信しますので、必ずスマートフォンに登録しましょう。

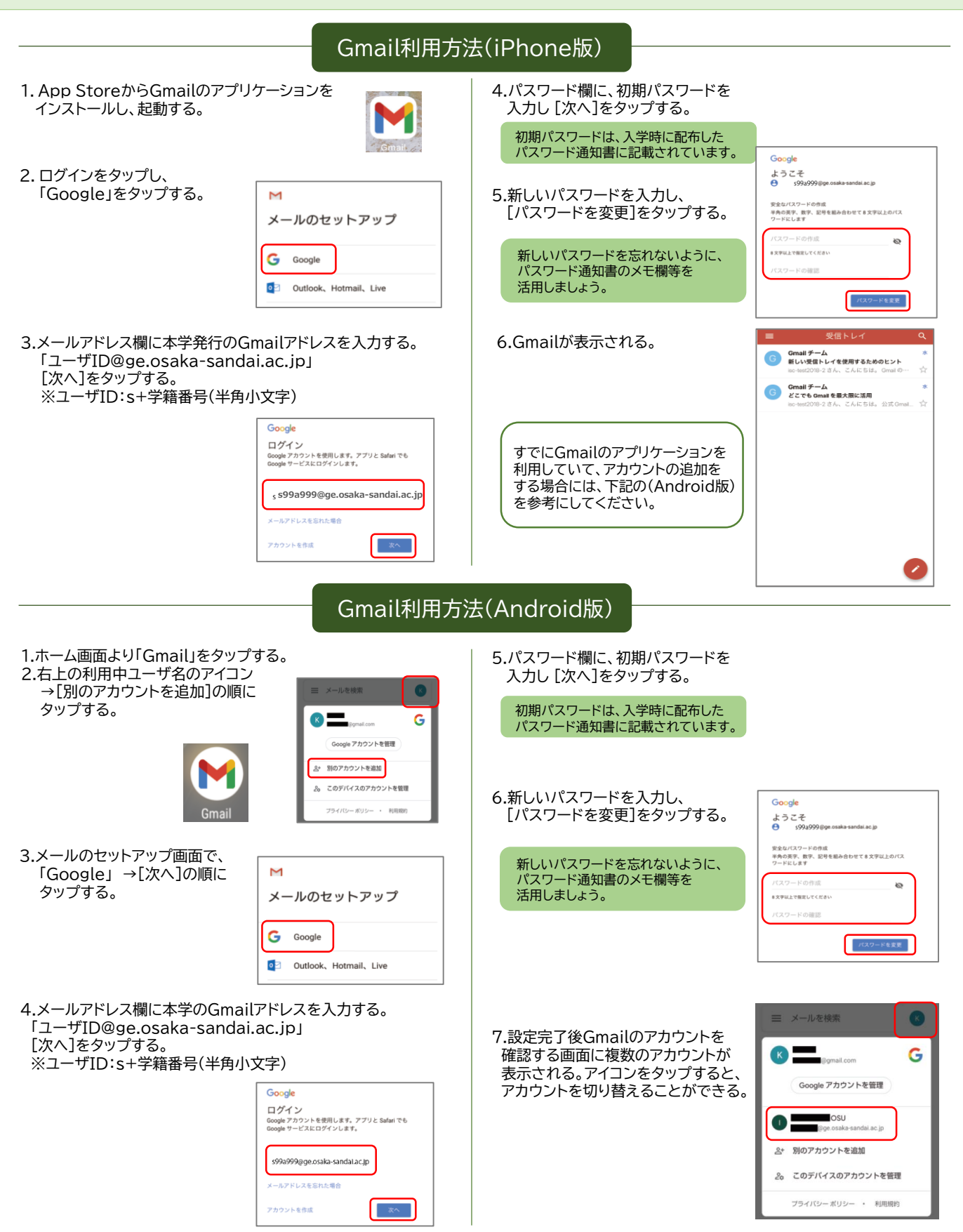